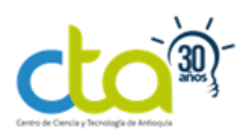

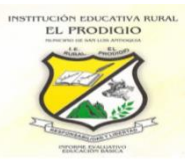

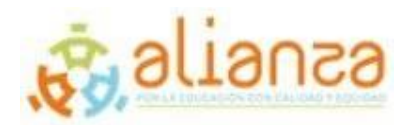

#### **INSTITUCIÓN EDUCATIVA RURAL EL PRODIGIO**

RESOLUCIÓN 008520 DE 29 DE ABRIL DE 2009 DANE: 205660000284 NIT: 811038195-4

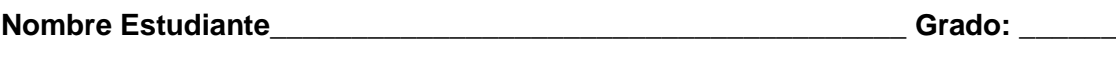

**Docente:** Hipólito Díaz **Asesor: Yeferson Ruiz Asesor: Yeferson Ruiz** Elaborado el el estableceu el estableceu el estableceu el estableceu el el estableceu el estableceu el el establ

## **Operaciones con números decimales**

Después de haber visto las fracciones sabemos que otra forma de representarlas son los decimales, que surgen al hacer la división de dicha fracción inexacta, es importante conocer primero que es un número decimal, estos se utilizan para representar números más pequeños que la unidad.

Los números decimales se escriben a la derecha de las unidades separados por una coma, es decir: Centenas, decenas, unidades, décimas, centésimas, milésimas.

Veamos un ejemplo en los siguientes cuadros, el primer cuadro representa la unidad, esta unidad dividida en 10 representa las décimas como lo vemos en el segundo cuadro, las décimas divididas en 10, o la unidad dividida en 100 se llama centésima como se observa en el tercer cuadro.

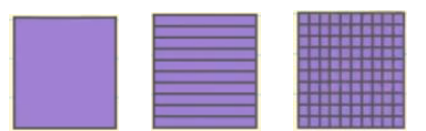

Veamos un ejemplo de cómo se aplican los decimales en la unidad

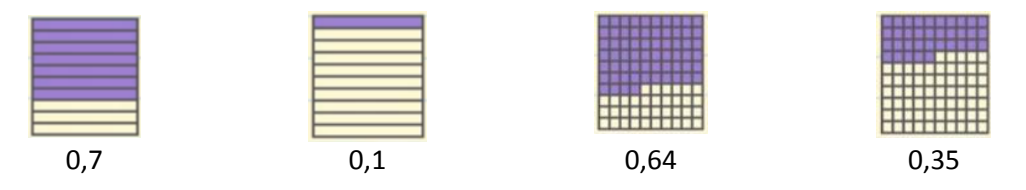

Una vez teniendo los números decimales vamos a revisar como se aplican en las operaciones básicas: suma, resta, multiplicación y división.

• **Suma o resta de decimales:** Para sumar o restar dos o más números decimales, debes ordenarlos en columnas haciendo coincidir las comas. Después se suman o restan como lo haríamos normalmente (de derecha a izquierda) y se pone la coma en el resultado, bajo la columna de las comas.

**Ejemplo:** Vamos a hacer la suma 12,435 + 142,36 + 8,7

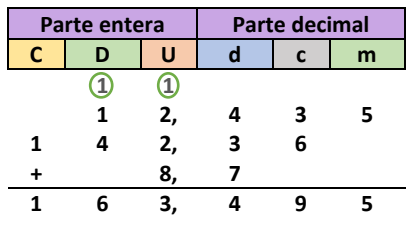

*La divulgación de esta guía se hace con fines educativos y se entrega exclusivamente a maestros que participan del programa Alianza por la Educación Con Calidad y Equidad. Así mismo, se autoriza hacer uso solidario del material citando debidamente la fuente y se prohíbe la distribución y el uso parcial o total del contenido para fines comerciales o de desarrollo de programas y proyectos de otras entidades*.

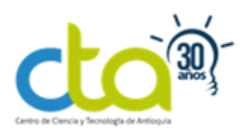

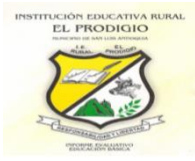

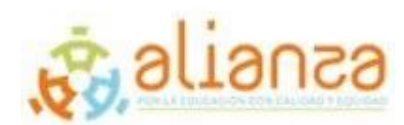

Si los números no tienen la misma cantidad de cifras decimales, puedes añadir a la derecha los ceros necesarios, para que tengan la misma cantidad de cifras decimales. Luego se suma y se resta como lo mostramos en el ejemplo anterior.

Veamos un ejemplo de resta y agregamos los ceros que corresponda: Restemos 24,5 – 23,62

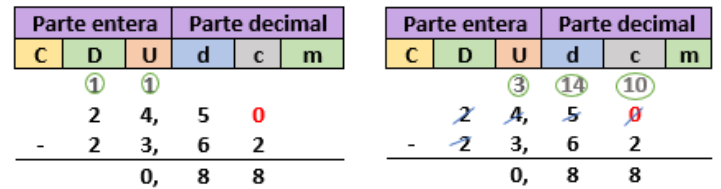

**Multiplicación de decimales:** Para multiplicar números decimales, se hace de la misma manera que con los números naturales, y, en el producto, se separan con una coma, contando desde la derecha, tantas cifras decimales como tenga el total de los factores.

Resolvamos las siguientes situaciones:

• **Multiplicación de un decimal por un número natural:** Para multiplicar un número decimal por un número natural, debes multiplicar teniendo en cuenta la coma y luego al resultado se le agrega la coma contando desde la derecha tantas cifras como decimales tenga. Multipliquemos 36,49 x 8

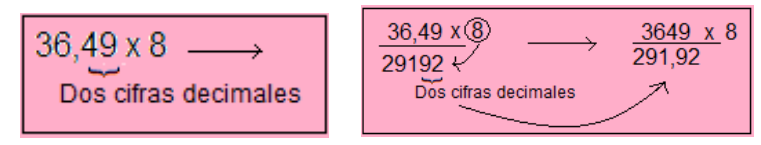

- **Multiplicación de un número decimal por otro número decimal**: Para multiplicar un número decimal por otro número decimal, debes multiplicar prescindiendo de la coma y luego en el resultado se pondrá la coma, comenzando a contar por la derecha, tantas cifras decimales como había en los dos
- **División de decimales:** Para dividir dos decimales, primero convertimos el divisor en un entero. Movemos la coma a las derecha las veces que sea necesario hasta convertirlo en un entero, luego hacemos lo mismo con el dividendo moviendo la coma a la derecha la misma cantidad de veces que se movió en el divisor. Veamos un ejemplo:

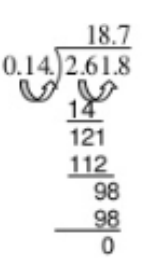

Realicemos una serie de actividades para poner en práctica lo aprendido

*La divulgación de esta guía se hace con fines educativos y se entrega exclusivamente a maestros que participan del programa Alianza por la Educación Con Calidad y Equidad. Así mismo, se autoriza hacer uso solidario del material citando debidamente la fuente y se prohíbe la distribución y el uso parcial o total del contenido para fines comerciales o de desarrollo de programas y* 

*proyectos de otras entidades*.

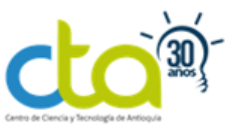

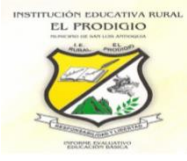

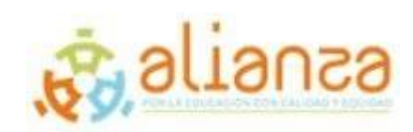

# **Actividad 1. Suma y resta de decimales**

Resuelve las siguientes sumas y restas de decimales

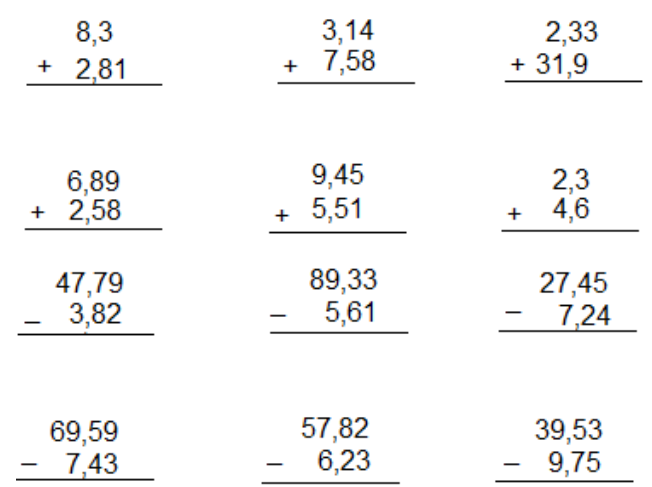

### **Actividad 2. Multiplicación de decimales.**

Resuelve las siguientes multiplicaciones de decimales

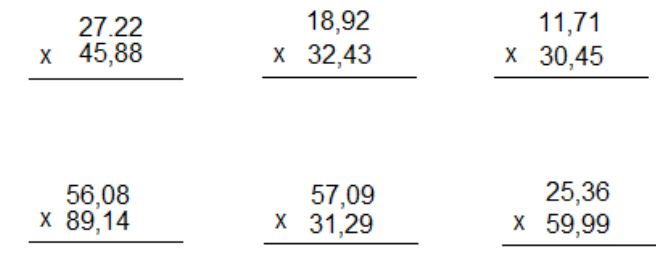

### **Actividad 3. División de decimales.**

Resuelve las siguientes divisiones de decimales.

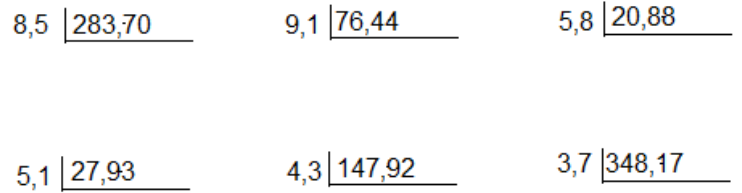

### **Cibergrafía**

- Smartik. (2020). Número decimal [Ilustración marco teórico]. Recuperado de https://www.smartick.es/blog/matematicas/numeros-decimales/los-numerosdecimales/
- Slidesharre. (2020). Suma, resta, multiplicación y división de decimales. Recuperado de https://www.slideshare.net/Papersh211/decimales-suma-resta-multiplicacin-ydivisin-de-decimales

*La divulgación de esta guía se hace con fines educativos y se entrega exclusivamente a maestros que participan del programa Alianza por la Educación Con Calidad y Equidad. Así mismo, se autoriza hacer uso solidario del material citando debidamente la fuente y se prohíbe la distribución y el uso parcial o total del contenido para fines comerciales o de desarrollo de programas y proyectos de otras entidades*.

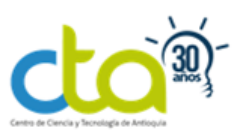

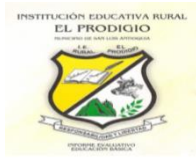

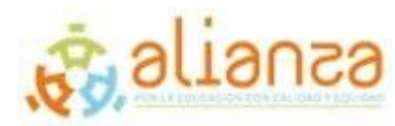

• Portal educativo. (2020). Operación de decimales. Recuperado de https://www.portaleducativo.net/quinto-basico/762/Operaciones-con-numerosdecimales

*La divulgación de esta guía se hace con fines educativos y se entrega exclusivamente a maestros que participan del programa Alianza por la Educación Con Calidad y Equidad. Así mismo, se autoriza hacer uso solidario del material citando debidamente la fuente y se prohíbe la distribución y el uso parcial o total del contenido para fines comerciales o de desarrollo de programas y proyectos de otras entidades*.